## **Retrieving and saving a PDF file from a web page**

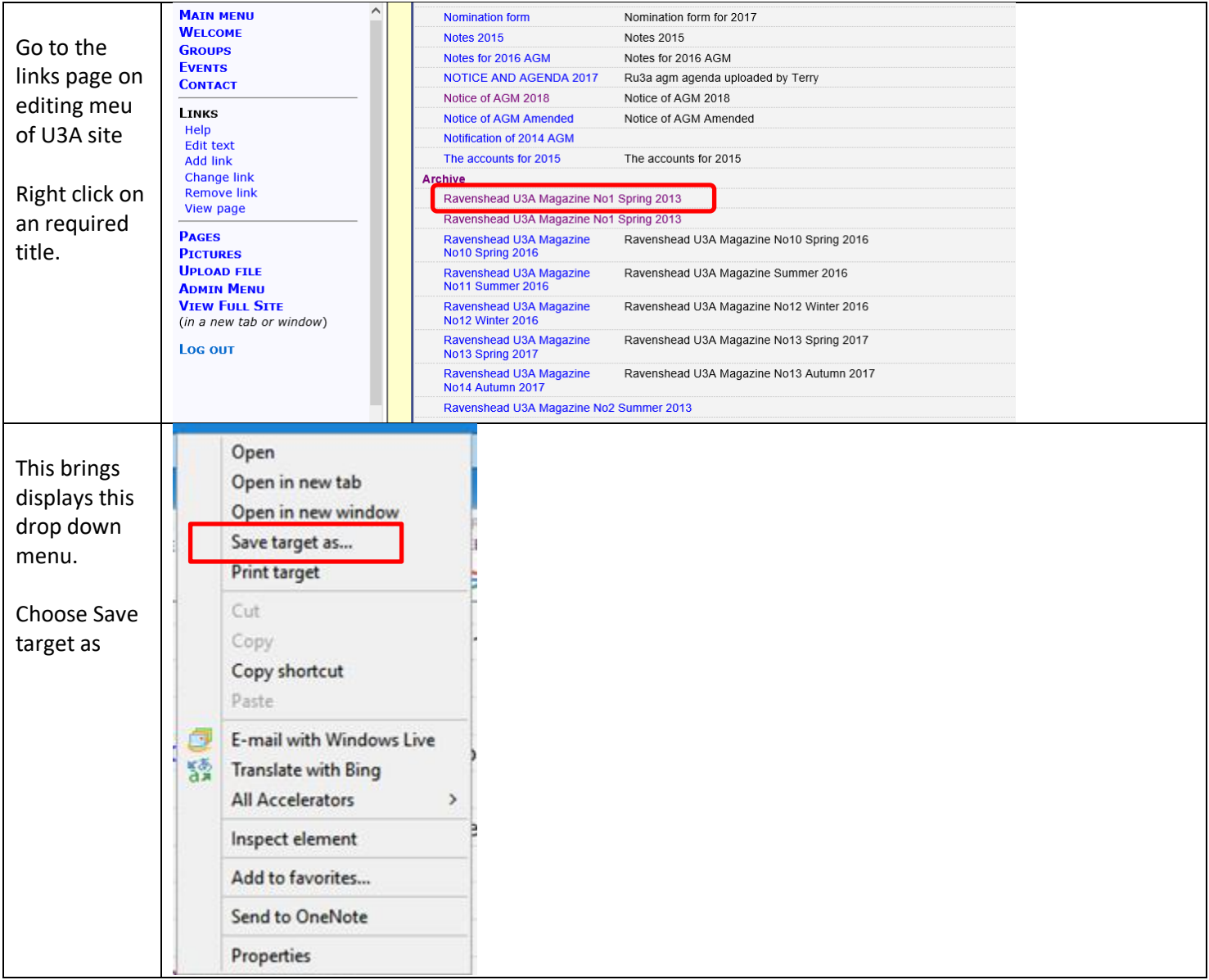

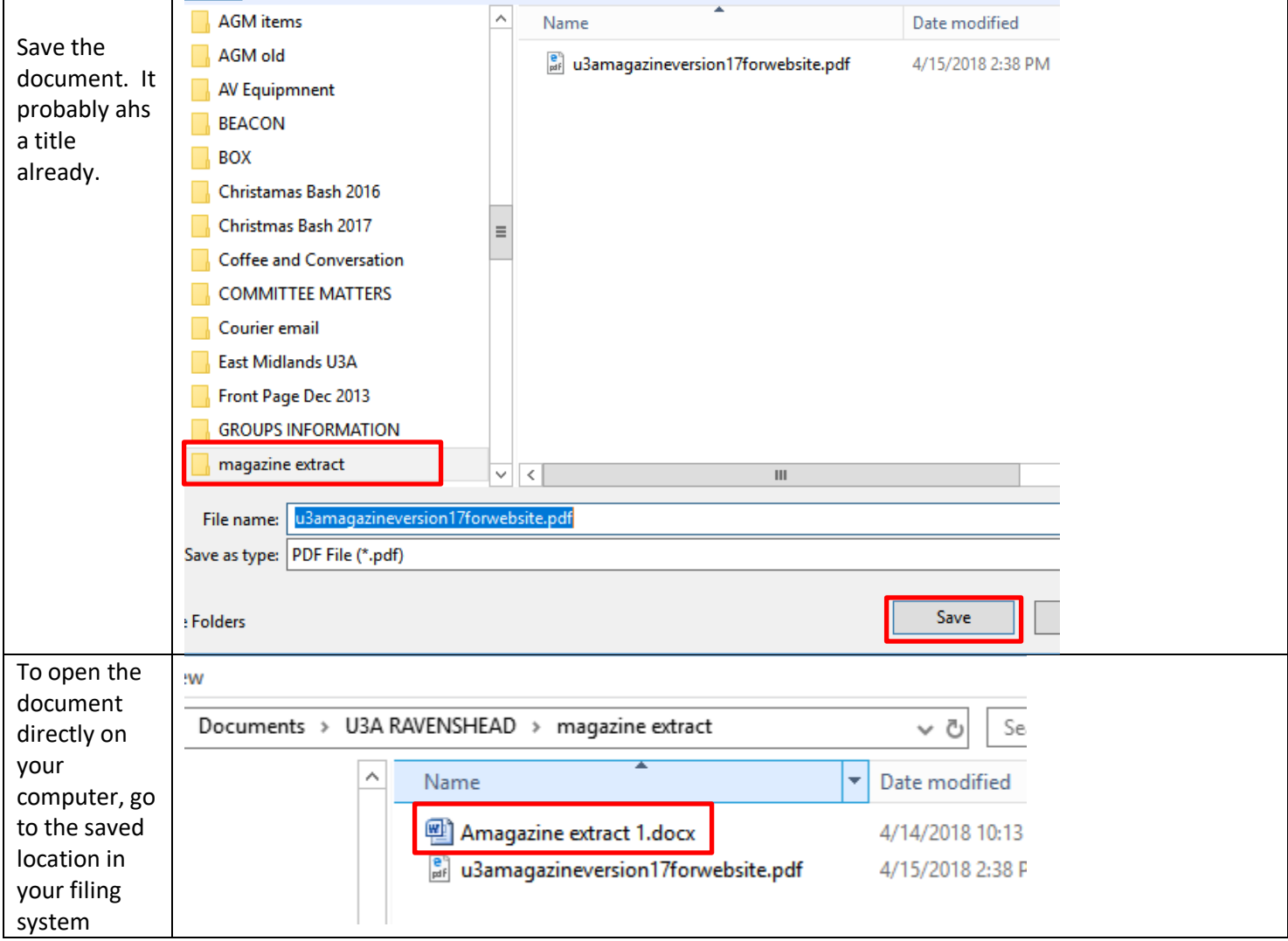

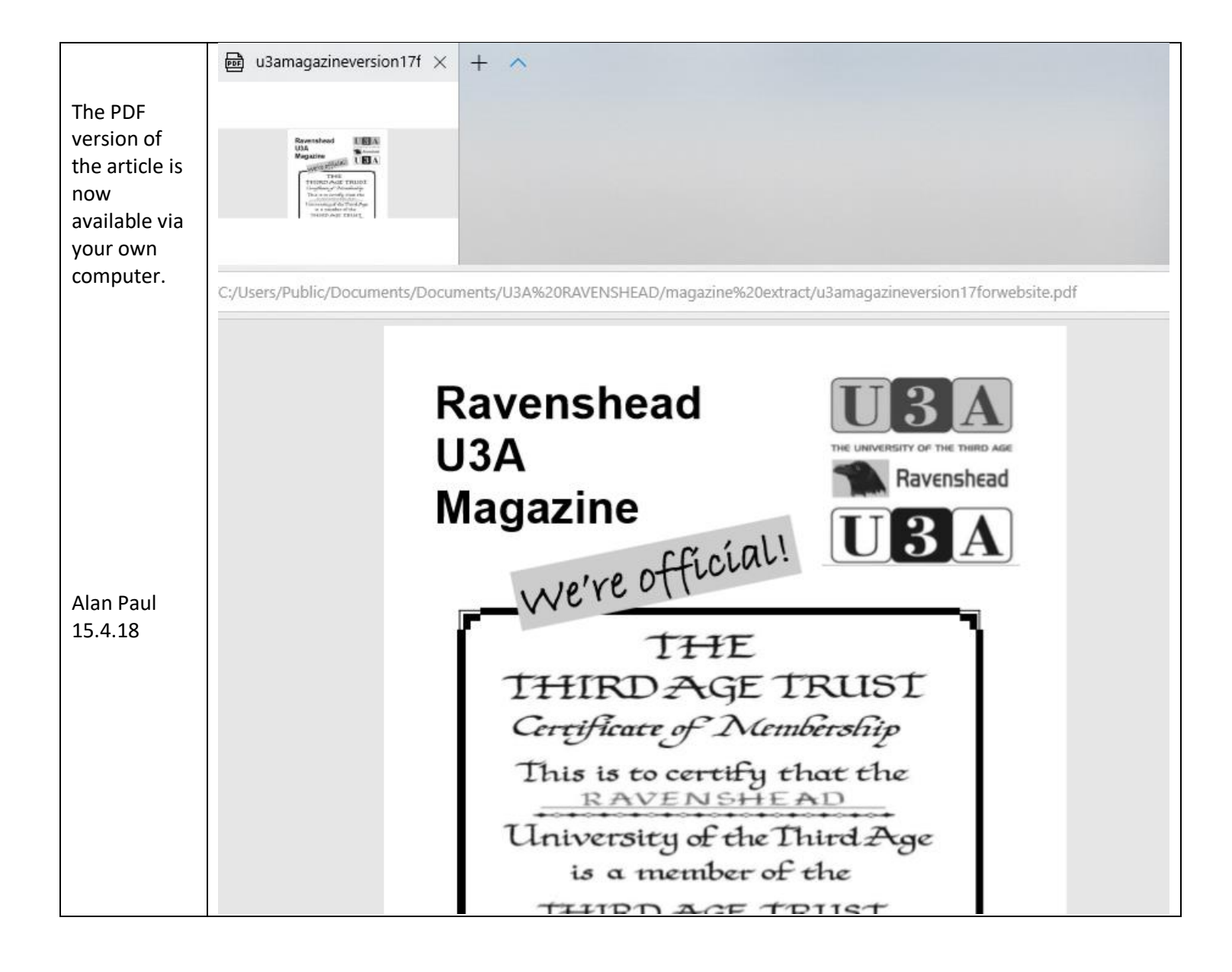